## **Concordia University Department of Computer Science and Software Engineering**

## **Introduction to Programming COMP 248 --- Winter 2006 --- Section U**

# **Assignment #4**

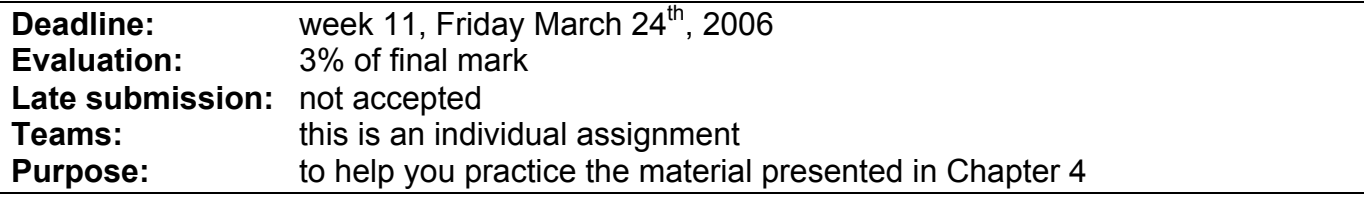

### **Exercises**

- 1. Solve Programming Project #2 on p. 245 of the textbook.
- 2. Solve Programming Project #7 on p. 247 of the textbook.

### **Evaluation Criteria (for each individual exercise)**

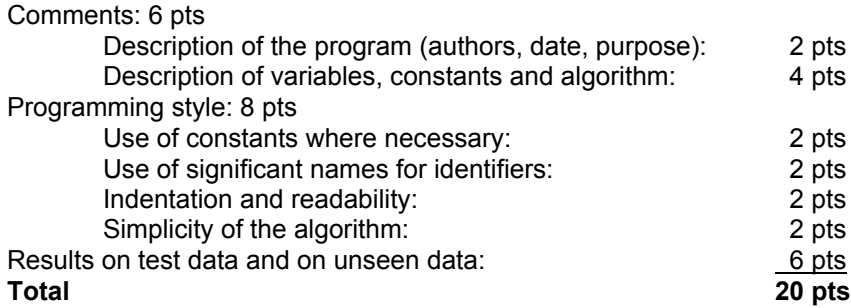

### **Submission Procedure**

When you are finished all programs, you should submit a paper version and an electronic version of your java source files. **Both** the paper **and** the electronic submission must be on time; otherwise, the assignment will be considered late.

#### **1. Paper submission:**

- a) Fill out an expectation of originality form (given to you in class or available on the Web page).
- b) Print all your source code (the  $\rightarrow$  java files).
- c) Print a screen shot of your output with the data given above.
- d) Staple everything together and give it to your instructor in class. If you cannot give the assignment in class, go to the Department of Computer Science and Software Engineering secretary desk in EV3.139, ask the receptionist to write the date and time on your assignment and initial it, and put the assignment in your instructor's assignment submission box, located in EV3.414.

#### **2. Electronic submission:**

Create one zip file, containing all source files for your assignment. The zip file should be called assignment# studentID, where # is the number of the assignment and studentID is your student ID number. For example, for the first assignment, student 123456 would submit: assignment1 123456.zip. Use the Electronic Submission Form to upload your zip file. Go to the following URL, fill-in the form, and submit your file: https://eas.encs.concordia.ca/eas/authentication.jsp,